## 计可能式 PDF 的过去分词 PDF

https://www.100test.com/kao\_ti2020/644/2021\_2022\_\_E6\_89\_93\_E 5\_8D\_BO\_E6\_9C\_BA\_E6\_c98\_644587.htm "

Windows 9x and the United States of the United States of the United States of the United States of the United States of the United States of the United States of the United States of the United States of the United States

" OnLine"

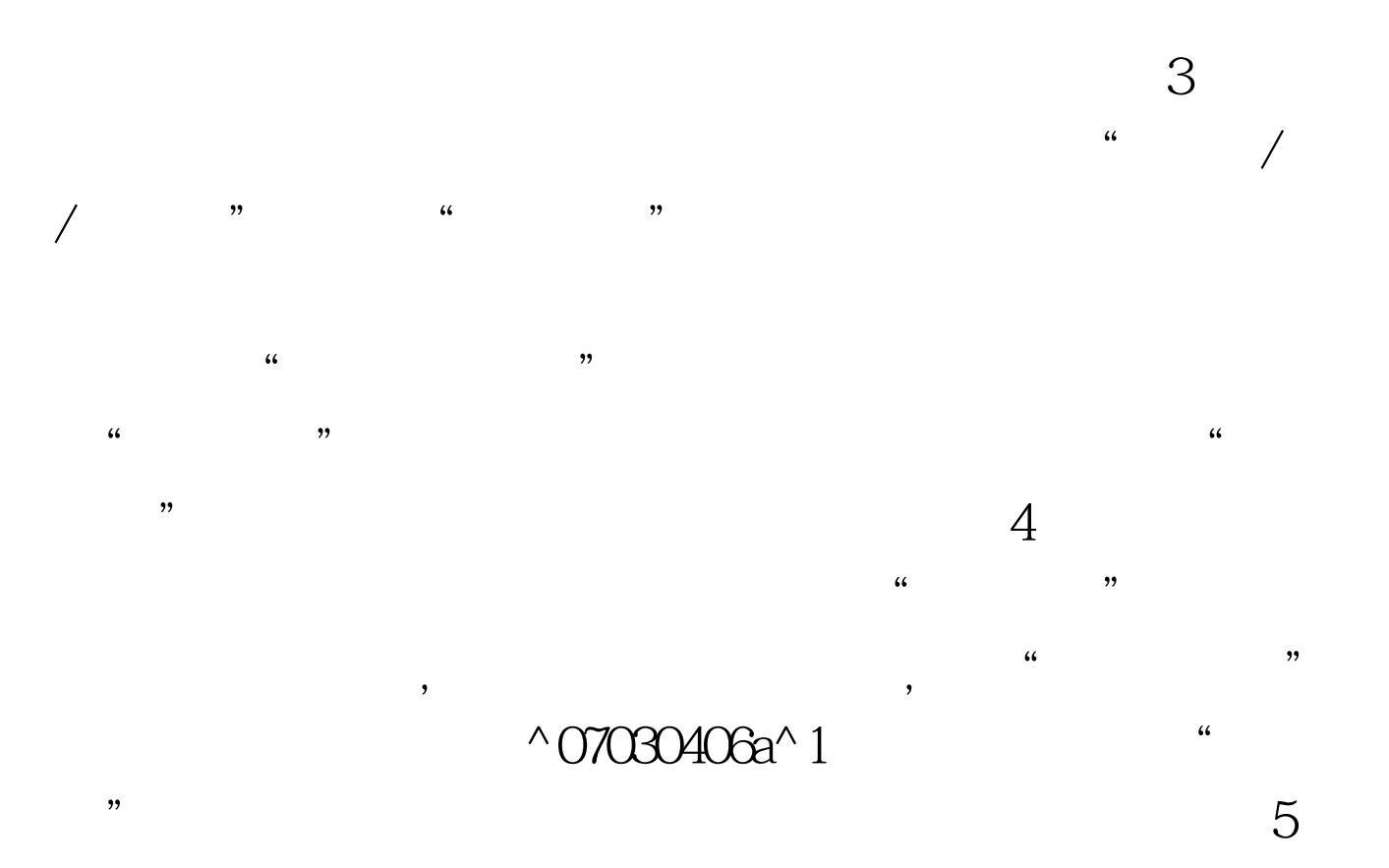

 $\mathbb{Z}$ 

помвети и померения на померения и померения на померения и последники и поставки и последники и по точки и по<br>В померения и последники и последники и померения и последники и последники и последники и последники и после Windows98 C "  $\frac{1}{2}$  and  $\frac{1}{2}$  and  $\frac{1}{2}$  a  $10MB$  "  $\gamma$  $\frac{1}{\sqrt{1-\frac{1}{\sqrt{1-\frac{1$  $\frac{46}{100}$  and  $\frac{46}{100}$  and  $\frac{46}{100}$  and  $\frac{46}{100}$  and  $\frac{46}{100}$  and  $\frac{46}{100}$  and  $\frac{46}{100}$  and  $\frac{46}{100}$  and  $\frac{46}{100}$  and  $\frac{46}{100}$  and  $\frac{46}{100}$  and  $\frac{46}{100}$  and  $\frac{46}{100}$  and  $"$   $\wedge$  07030406b^2  $"$  $\frac{1}{\sqrt{1-\frac{1}{\sqrt{1-\frac{1$  $\lq$  LPT1:  $\lq$  $2^{n}$  $\mathfrak{B}$  $\frac{1}{2}$  , and the contract of the contract of the contract of the contract of the contract of the contract of the contract of the contract of the contract of the contract of the contract of the contract of the contract  $\mu$ end and the BIOS set of  $\mathcal{B}$ BIOS "Enable"

, and  $ECP$ 

,这时应将打印端口设置为"Normal"、"SPP"、"ECP

 $6\,$ 

 $\frac{1}{2}$  (i)  $\frac{1}{2}$  (i)  $\frac{1}{2}$  (  $\mathcal{L}$  , and  $\mathcal{L}$  , and  $\mathcal{L}$  , and  $\mathcal{L}$  , and  $\mathcal{L}$  , and  $\mathcal{L}$  , and  $\mathcal{L}$  , and  $\mathcal{L}$  , and  $\mathcal{L}$  , and  $\mathcal{L}$  , and  $\mathcal{L}$  , and  $\mathcal{L}$  , and  $\mathcal{L}$  , and  $\mathcal{L}$  , and  $\mathcal{L}$  ,

WPS WORD

## +EPP"方式试试。 9.检查是否存在病毒,用杀毒软件杀毒  $10$

 $\frac{11}{1}$ 

 $\mathcal{D}$  $\frac{1}{2}$  , and  $\frac{1}{2}$  , and  $\frac{1}{2}$  , and  $\frac{1}{2}$  , and  $\frac{1}{2}$  , and  $\frac{1}{2}$  , and  $\frac{1}{2}$  , and  $\frac{1}{2}$  , and  $\frac{1}{2}$  , and  $\frac{1}{2}$  , and  $\frac{1}{2}$  , and  $\frac{1}{2}$  , and  $\frac{1}{2}$  , and  $\frac{1}{2}$  , a

 $12$ 

 $\overline{B}$ IOS windows 9x "

推荐: 家用扫描仪的维修保养 解决打印机无法响应的故障

 $100Test$ www.100test.com